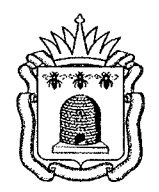

АДМИНИСТРАЦИЯ ТАМБОВСКОЙ ОБЛАСТИ

## ПОСТАНОВЛЕНИЕ

г. Тамбов

No 364

16.04.2018

О внедрении системы персонифицированного финанси<br>дополнительного образования детей на территории Тамбовской области финансирования

В целях реализации паспорта регионального приоритетного проекта «Доступное дополнительное образование для детей в Тамбовской области», утвержденного постановлением администрации области от 25.07.2017 № 707 «Об утверждении паспорта регионального приоритетного проекта «Доступное дополнительное образование для детей в Тамбовской области», администрация области постановляет:

1. Обеспечить внедрение системы персонифицированного финансирования дополнительного образования детей на территории Тамбовской области к 01 сентября 2018 г.

2. Утвердить сроки внедрения персонифицированного финансирования дополнительного образования детей в муниципальных районах и городских округах Тамбовской области согласно приложению.

3. Управлению образования и науки области (Котельникова):

3.1. совместно с управлением по физической культуре и спорту области (Белоусов), управлением культуры и архивного дела области (Голубев) в срок до 15 апреля 2018 разработать персонифицированного  $\overline{\mathbf{L}}$ концепцию дополнительного образования детей в Тамбовской области:

3.2. в срок до 15 мая 2018 г. утвердить правила персонифицированного финансирования дополнительного образования детей в Тамбовской области;

3.3. обеспечить организационное, информационное и методическое сопровождение внедрения системы персонифицированного финансирования дополнительного образования детей в муниципальных районах и городских округах Тамбовской области.

4. Опубликовать настоящее постановление на «Официальном интернет портале правовой информации» (www.pravo.gov.ru), а также на сайте сетевого издания «Тамбовская жизнь» (www.tamlife.ru).

5. Контроль за исполнением настоящего постановления возложить на заместителя главы администрации области Н.Е.Астафьеву.

Глава администрации области А.В.Никитин

## **У.ТВЕРЖДЕНЫ** постановлением администрации области<br> *Om. 16.04. 2018* ~ 369

Сроки внедрения персонифицированного финансирования дополнительного образования детей в муниципальных районах и городских округах Тамбовской области

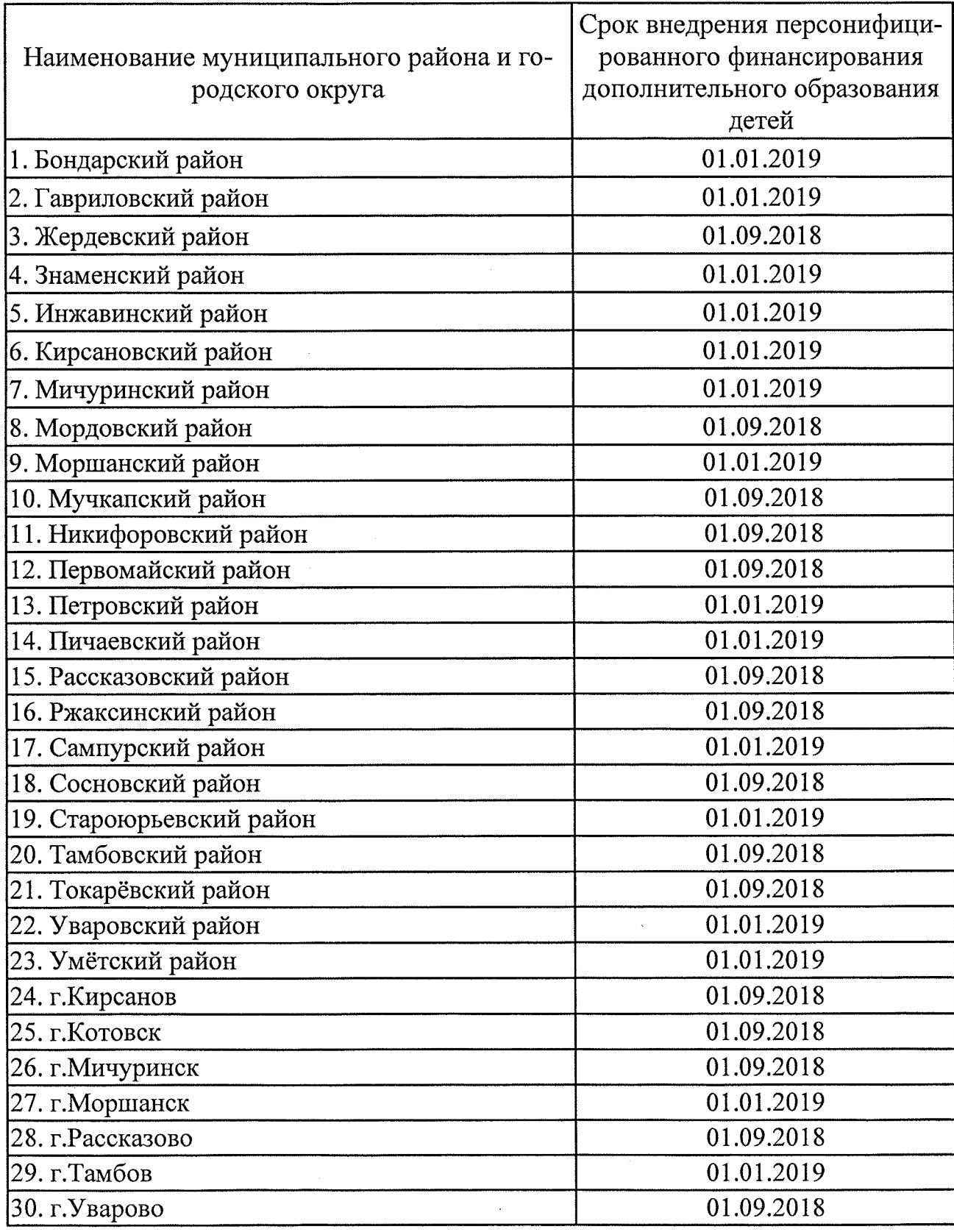